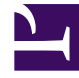

# **SGENESYS**

This PDF is generated from authoritative online content, and is provided for convenience only. This PDF cannot be used for legal purposes. For authoritative understanding of what is and is not supported, always use the online content. To copy code samples, always use the online content.

Administrator 101

# Contents

- 1 [First 10](#page-2-0)
- 2 [Most popular](#page-2-1)
- 3 [Learning by app](#page-3-0)
	- 3.1 [Agent Setup](#page-3-1)
	- 3.2 [Designer](#page-3-2)
	- 3.3 [CX Contact \(Outbound\)](#page-4-0)
	- 3.4 [Recording](#page-4-1)
	- 3.5 [Pulse \(real-time reporting\)](#page-4-2)
	- 3.6 [CX Insights \(historical reporting\)](#page-4-3)
	- 3.7 [Workforce Management](#page-5-0)
- 4 [Contact us](#page-5-1)

Just getting started with Genesys Multicloud CX? Let's begin with what most administrators do daily. Feel free to work through the First 10, try some of the Most popular tasks, or browse Learning by app to find specific tasks you want to learn.

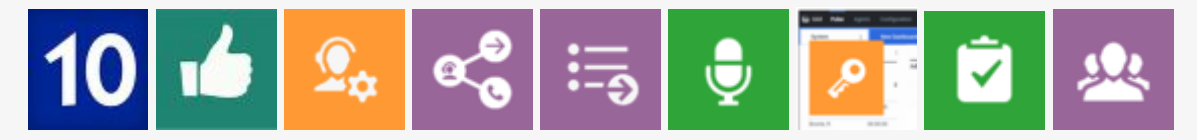

## <span id="page-2-0"></span>First 10

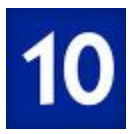

Learn these ten tasks to get you up to speed.

- 1. Get started with Genesys Multicloud CX
- 2. Get started with Agent Setup
- 3. Agent settings overview
- 4. Manage agents and other users
- 5. Create and manage agent skills
- 6. Manage voicemail
- 7. How routing works
- 8. Monitor contact center performance using real-time reporting
- 9. Generate historical reports
- 10. Monitor contact center performance

## <span id="page-2-1"></span>Most popular

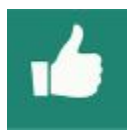

Administrators use these topics most often:

- 1. Create agents, administrators, and supervisors
- 2. Add skills
- 3. Manage agent groups
- 4. Manage voicemail
- 5. Modify business controls
- 6. Manage media resources
- 7. Generate historical reports
- 8. Generate and use real-time reports
- 9. Configure compliance rules
- 10. Manage campaigns

# <span id="page-3-0"></span>Learning by app

Here's a more complete list of learning topics to get you started, organized by application.

#### <span id="page-3-1"></span>Agent Setup

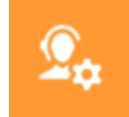

- Get started with Agent Setup
- Scenario: Onboarding agents and supervisors
- Agent desktop settings overview

#### <span id="page-3-2"></span>Designer

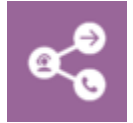

- How routing works
- [[PEC-ROU/Current/Designer/GetStarted|]]
- Common Designer tasks

## <span id="page-4-0"></span>CX Contact (Outbound)

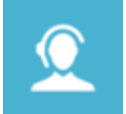

- Get started with CX Contact
- Campaign structure and terminology
- Campaigns

## <span id="page-4-1"></span>Recording

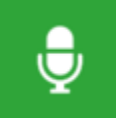

- How Recording, Quality Management and Speech Analytics works
- Get started

## <span id="page-4-2"></span>Pulse (real-time reporting)

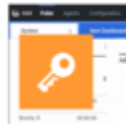

- Real-time Reporting with Genesys Pulse
- Dashboards and Wallboards
- Popular reports

#### <span id="page-4-3"></span>CX Insights (historical reporting)

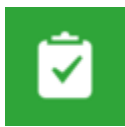

- Get started with Genesys CX Insights
- Generate historical reports
- Work with reports

## <span id="page-5-0"></span>Workforce Management

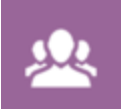

- How Workforce Management works
- Get started with Workforce Management
- Scheduling
- Forecasting

# <span id="page-5-1"></span>Contact us

If you have questions about any of the tasks, or would like to see additional tasks, send an email to Technical Publications Administrator.